**BANKENSOFTWARE** 

**ACADEMY** 

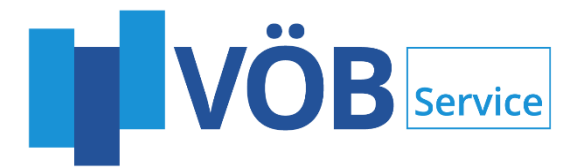

# KfW-Integrationserver

Björn Schmidt Abteilungsleiter Fördergeschäft 0228/8192-141 bjoern.schmidt@voeb-service.de

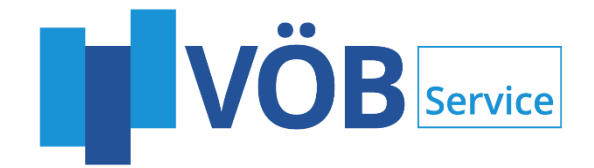

- Produkte der VÖB-Service im Fördergeschäft
- Architektur des KfW-Integrationservers
- Module
	- Antrag
	- Entscheidung
	- Abruf und Auszahlung
	- Belegungsmeldungen Plafonds
	- Überwachung
	- Freier Geschäftsvorfall
- Konzept Web-Integrationserver

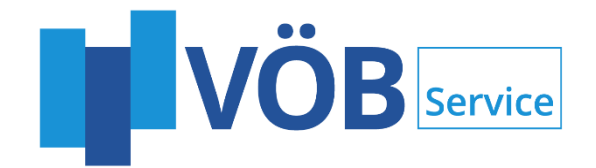

- Produkte der VÖB-Service im Fördergeschäft
- Architektur des KfW-Integrationservers
- **Module** 
	- Antrag
	- Entscheidung
	- Abruf und Auszahlung
	- Belegungsmeldungen Plafonds
	- Überwachung
	- Freier Geschäftsvorfall
- Konzept Web-Integrationserver

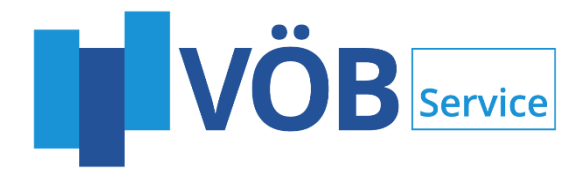

## PRODUKTE DER VÖB-SERVICE IM FÖRDERGESCHÄFT

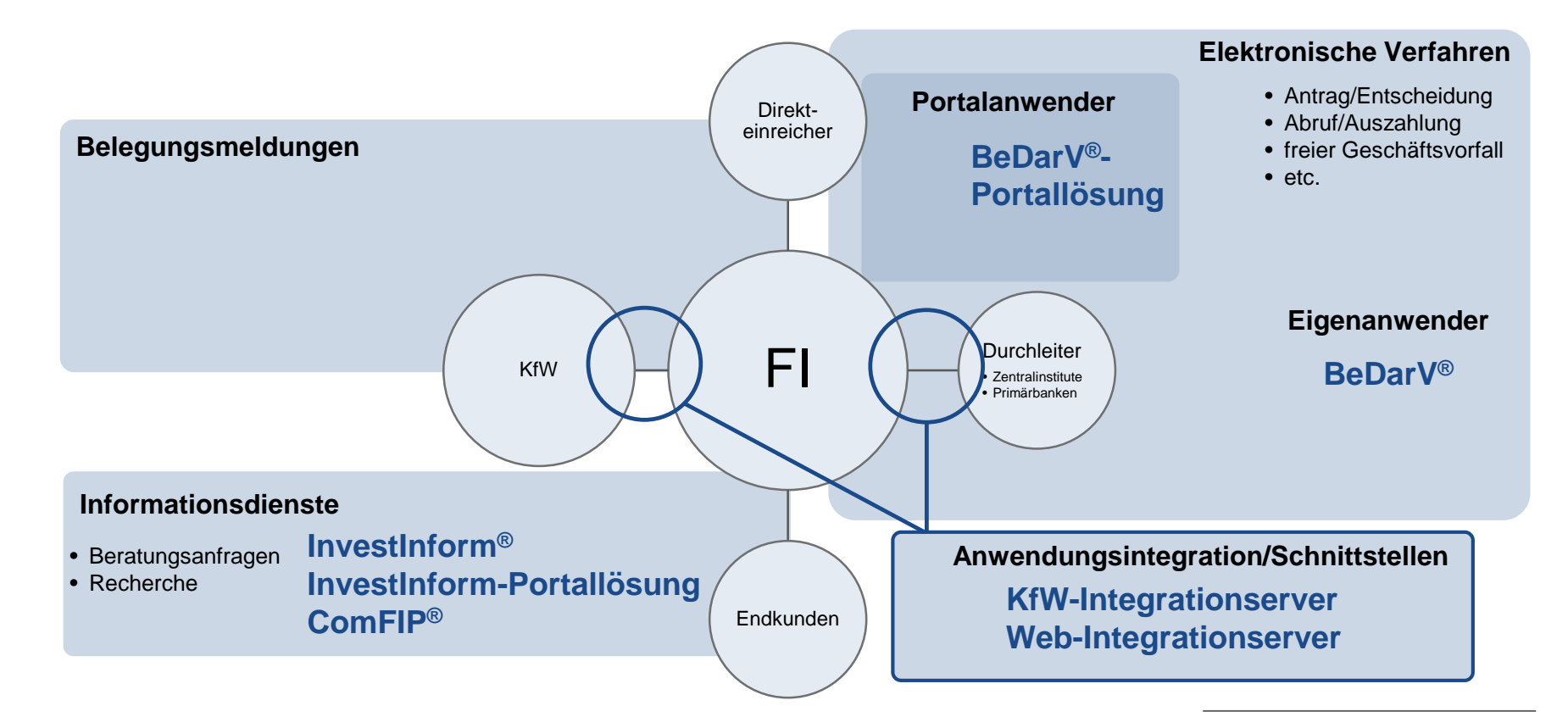

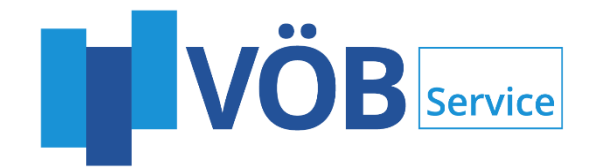

- Produkte der VÖB-Service im Fördergeschäft
- Architektur des KfW-Integrationservers
- Module
	- Antrag
	- Entscheidung
	- Abruf und Auszahlung
	- Belegungsmeldungen Plafonds
	- Überwachung
	- Freier Geschäftsvorfall
- Konzept Web-Integrationserver

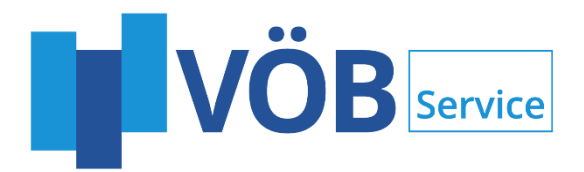

## ARCHITEKTUR

- Konverterlösung für den Nachrichtenaustausch im Fördergeschäft
- Formate:
	- Außen: analog der KfW (EDIFACT)
	- Innen: beliebiges (Inhouse-)Format
- Kommunikation über diverse Protokolle möglich, z.B.:
	- X.400 Telebox
	- E-Mail
	- (S)FTP
	- SOAP (Webservices)
- Archivierung und Protokollierung

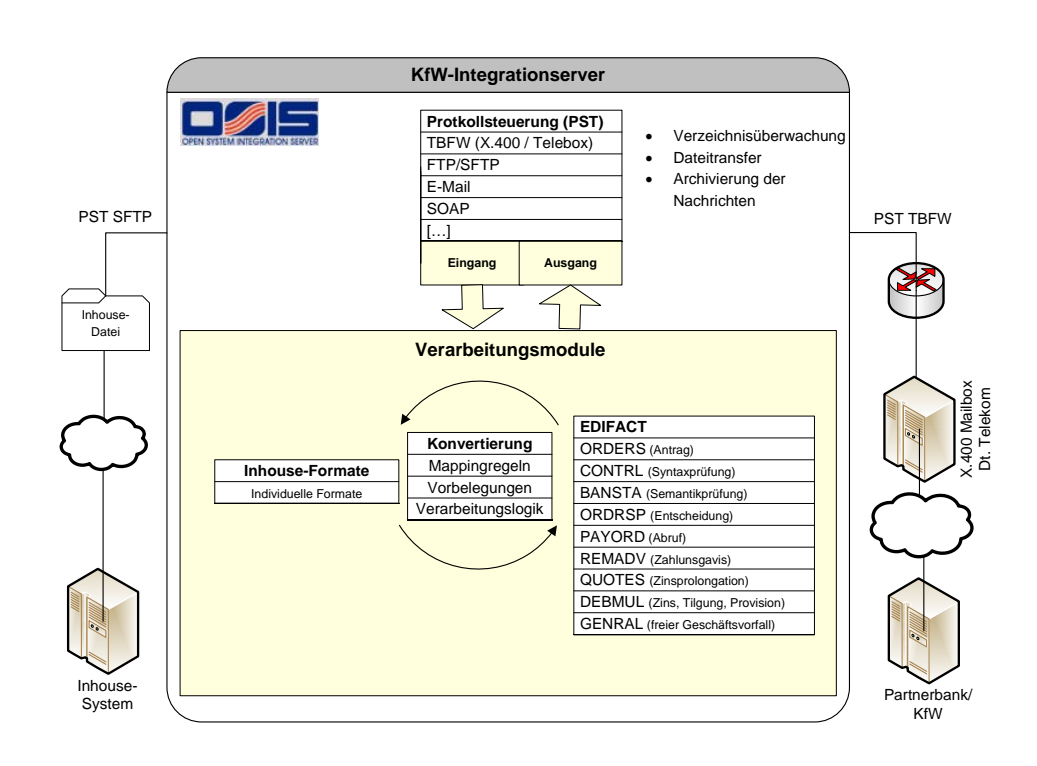

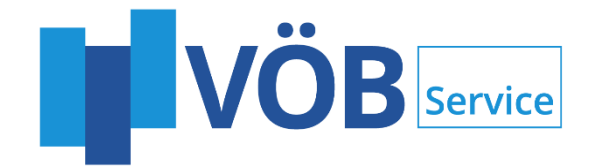

- Produkte der VÖB-Service im Fördergeschäft
- Architektur des KfW-Integrationservers
- **Module** 
	- Antrag
	- Entscheidung
	- Abruf und Auszahlung
	- Belegungsmeldungen Plafonds
	- Überwachung
	- Freier Geschäftsvorfall
- Konzept Web-Integrationserver

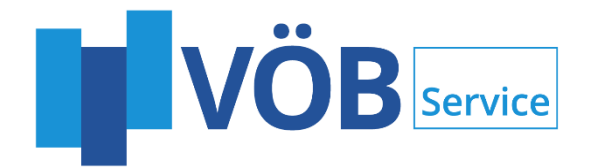

#### MODUL ANTRAG

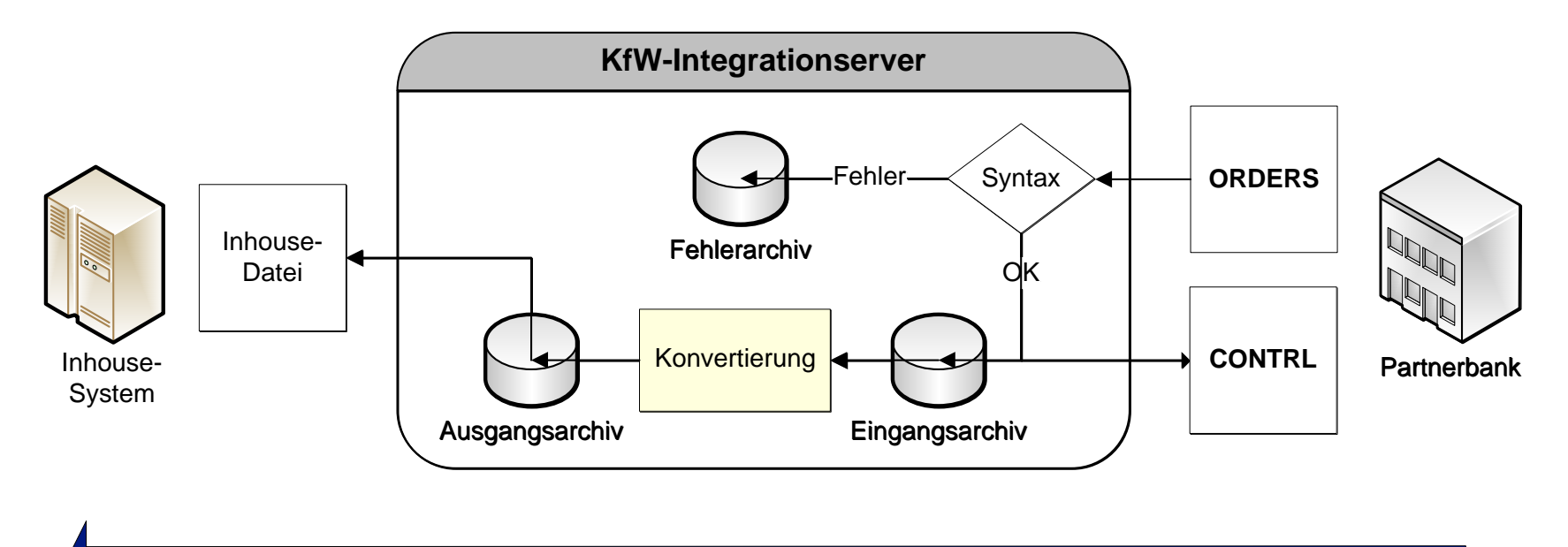

**Darlehensantrag**

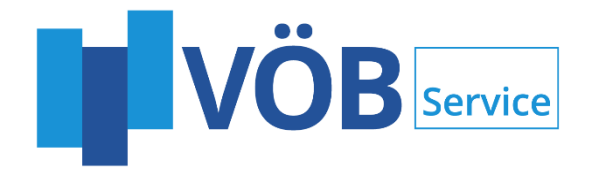

#### MODUL ENTSCHEIDUNG

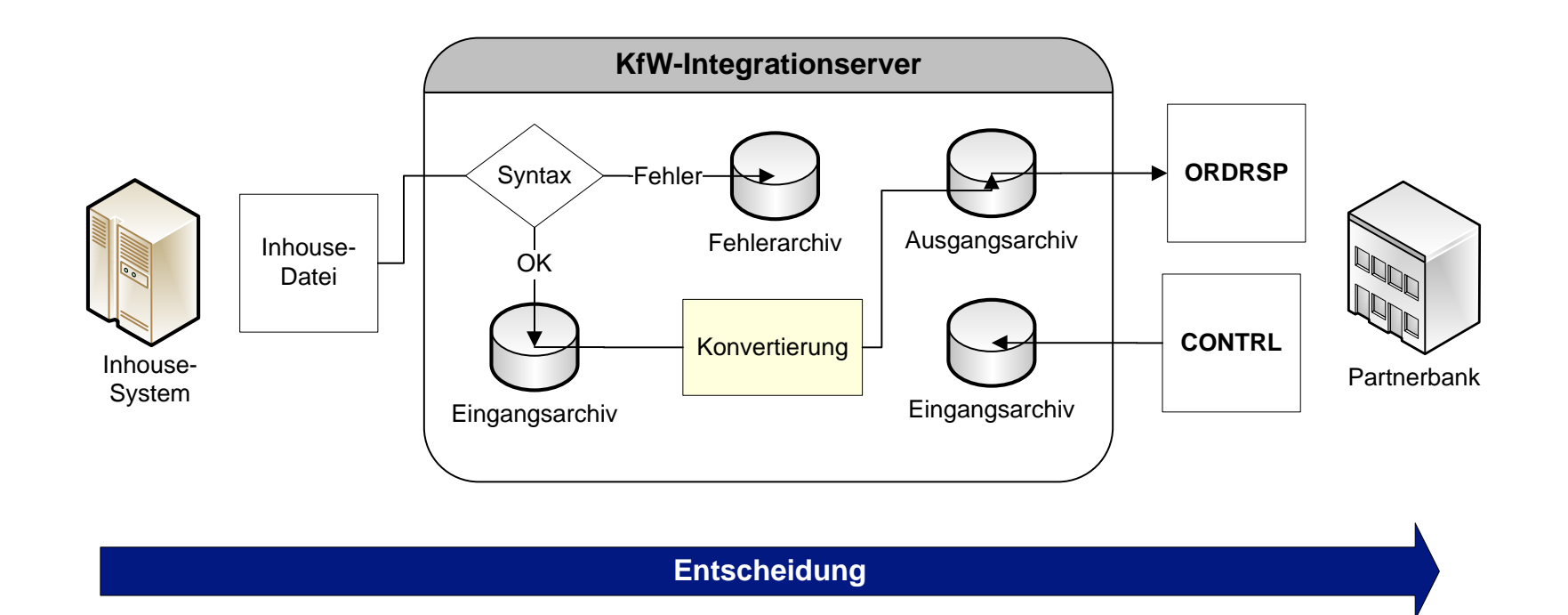

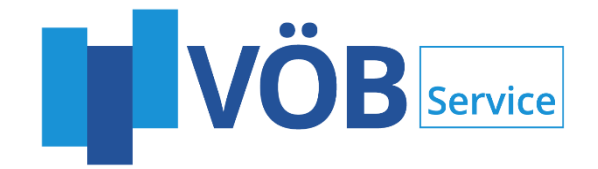

#### MODUL ABRUF UND AUSZAHLUNG

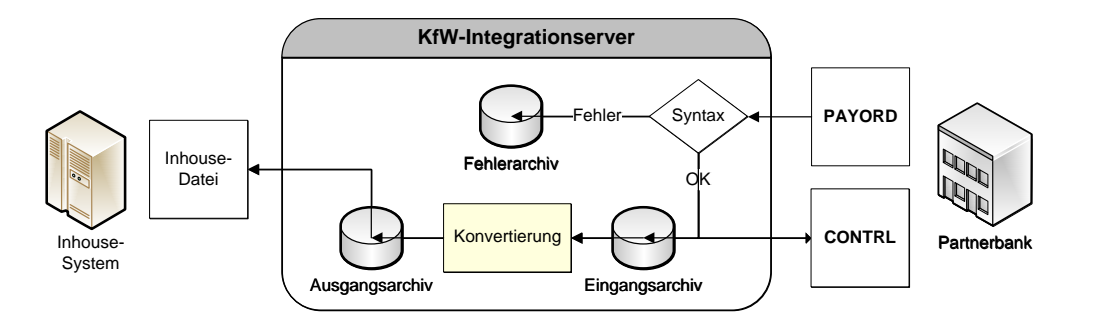

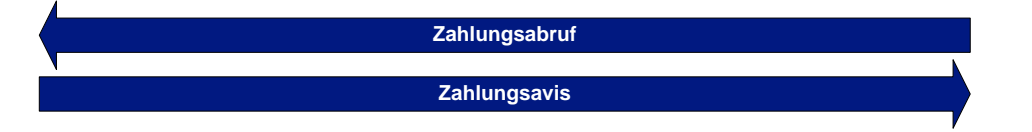

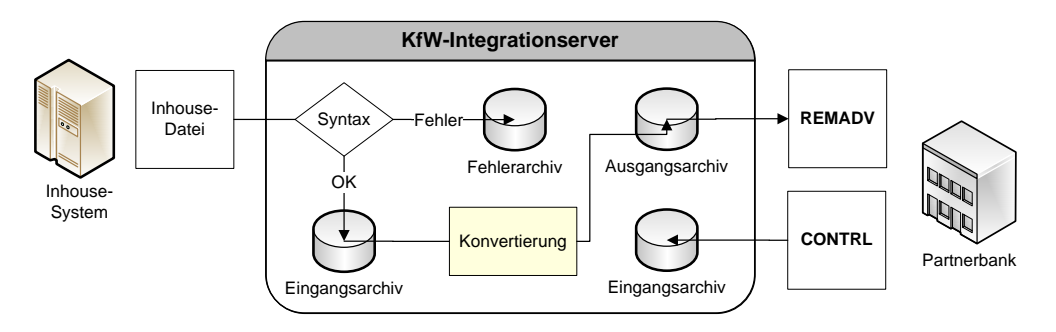

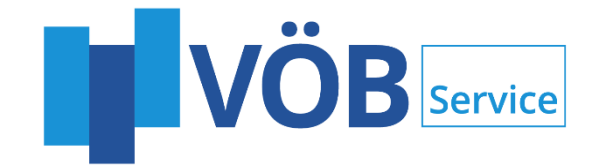

#### MODUL BELEGMELDUNGEN PLAFONDS

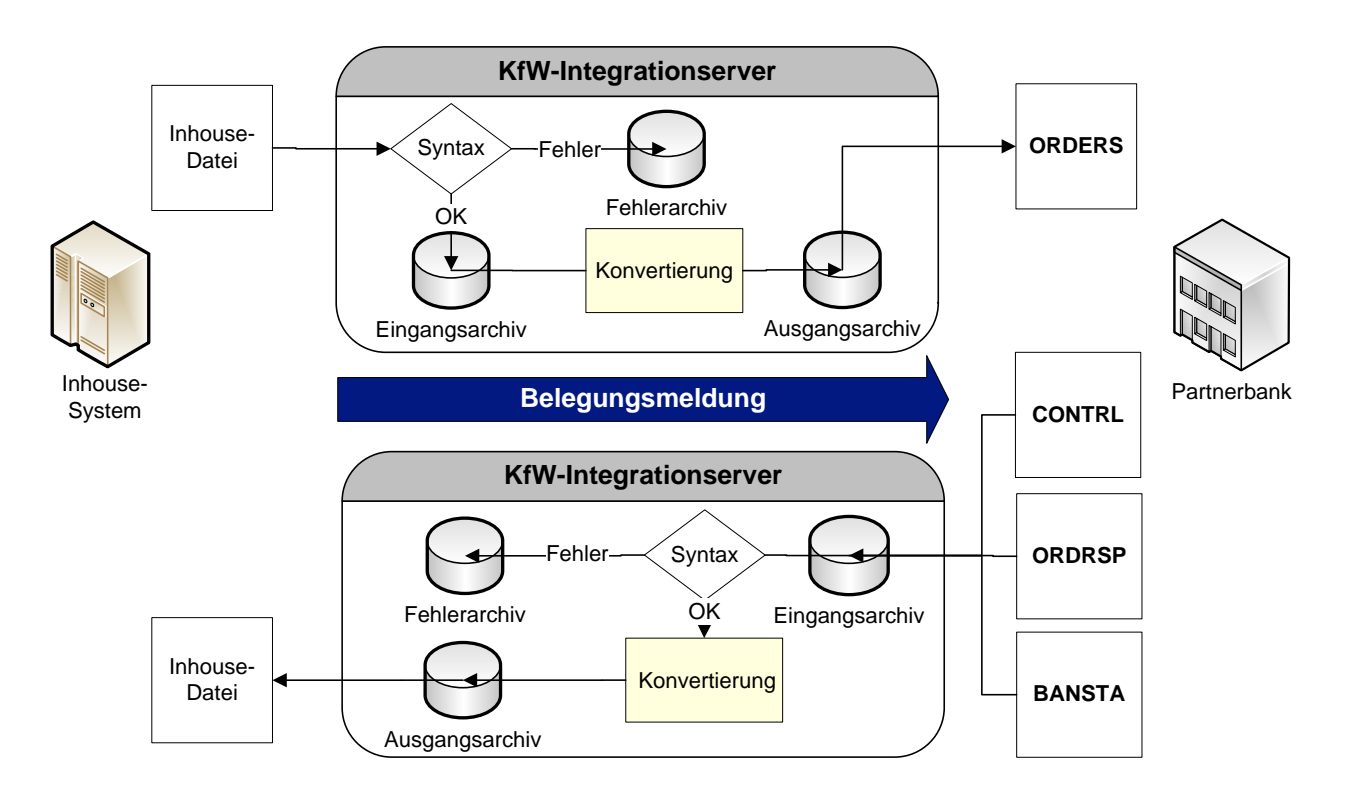

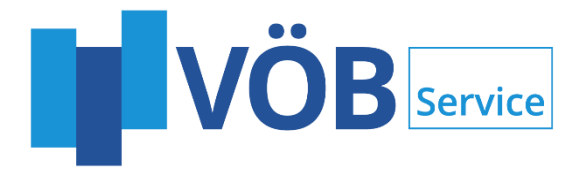

## MODUL ÜBERWACHUNG

- Negative CONTRL bei Syntaktischen Fehlern im EDIFACT
	- Partnerbanken erhalten im Falle einer Syntaxverletzung des EDIFACT-Formates eine negative Quittung
- Benachrichtigung bei Verarbeitungsfehlern des KfW-IS
	- bei internen Verarbeitungsfehlern des KfW-Integrationservers wird eine E-Mailbenachrichtigung erstellt
- Benachrichtigung bei negativer Quittung der Folgeverarbeitung
	- Negative CONTRL-Nachrichten der Partnerbanken zu eigenen Nachrichten (ORDERS)
	- Negative Quittung von ABAKUS (Quittungsverfahren ABAKUS wird im Rahmen des Moduls bereitgestellt)
- Überwachung des Quittungseingangs
	- Benachrichtigung wenn keine Quittung innerhalb von einer Karenzzeit eingeht

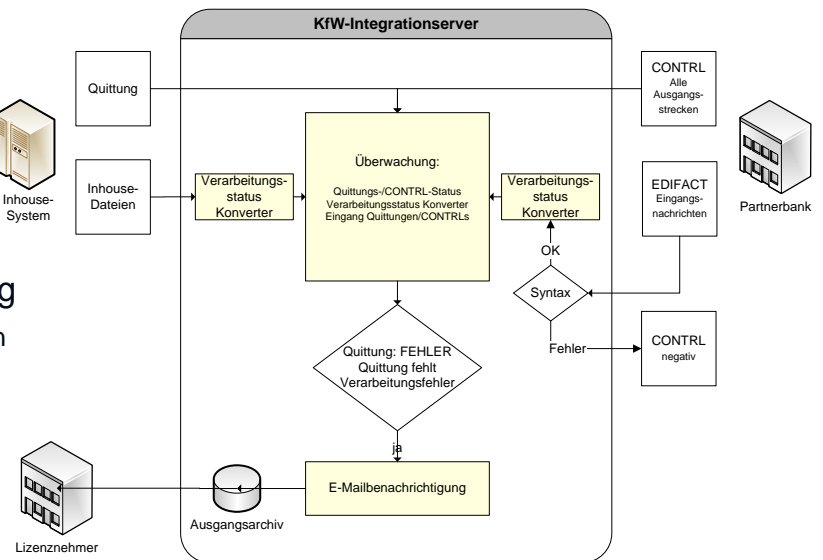

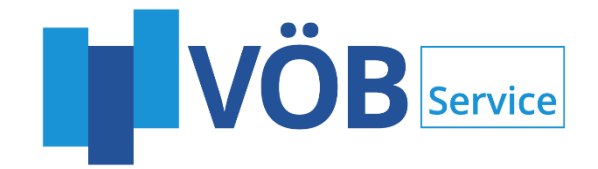

### MODUL FREIER GESCHÄFTSVORFALL

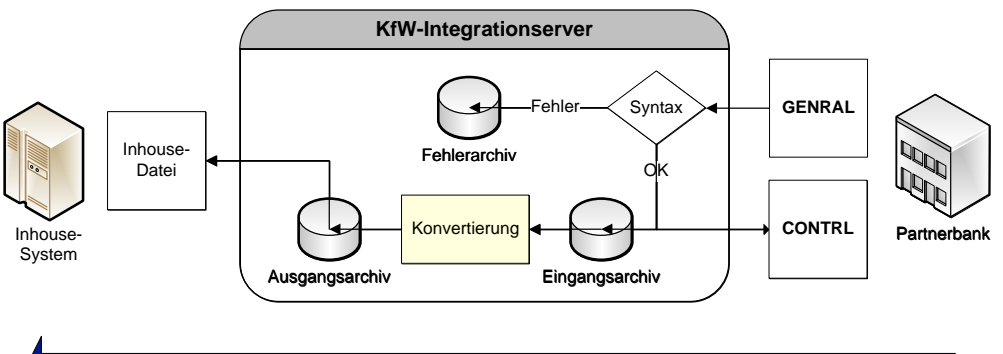

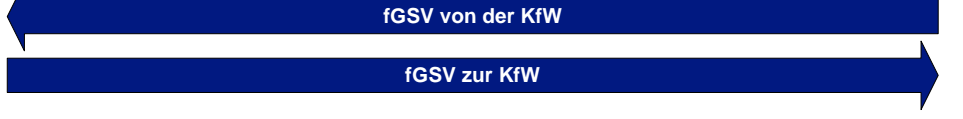

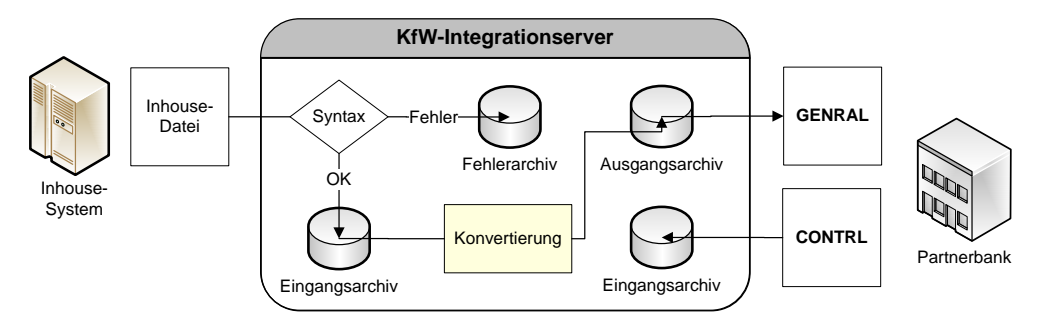

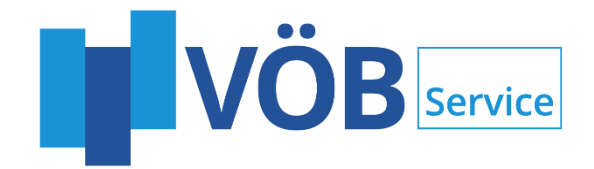

- Produkte der VÖB-Service im Fördergeschäft
- Architektur des KfW-Integrationservers
- **Module** 
	- Antrag
	- Entscheidung
	- Abruf und Auszahlung
	- Belegungsmeldungen Plafonds
	- Überwachung
	- Freier Geschäftsvorfall
- Konzept Web-Integrationserver

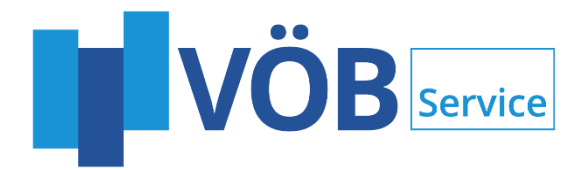

## KONZEPT WEB-INTEGRATIONSERVER

#### • WebService (Server) für externen Nachrichteneingang

- Validierung der Syntax -> Bereitstellung synchrone technische Antwort
- Weiterleitung in beliebigem (Datei-) Format an das Inhouse-System
- WebService (Server) für externe Nachrichtenabholung
	- Asynchrone Annahme der Antwortnachricht vom Inhouse-System
	- Bereitstellung der Antwort als Service-Response in XML-Struktur
- Formate:
	- Außen: analog KfW
		- Geringe Integrationsaufwände für die Partner
		- Weniger Wartungsaufwand für die Partner
	- Innen: beliebig, d.h. das bestehende Format kann beibehalten werden
		- Formate sind überwiegend bereits bekannt und produktiv:
		- (z.B. L-Bank, LfA, LR, ABAKUS)
		- Kein Anpassungsaufwand für das Inhouse-System notwendig

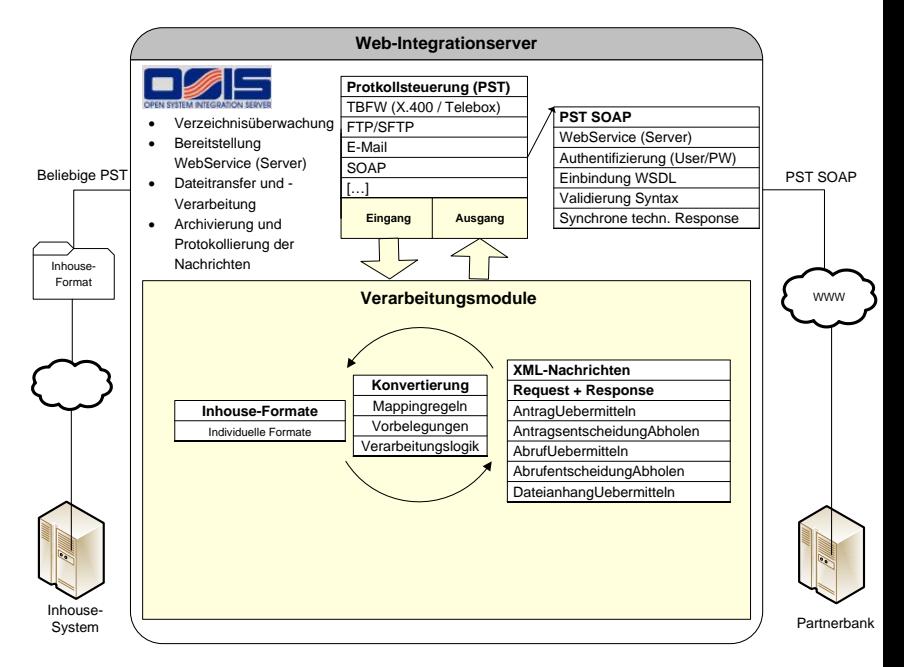

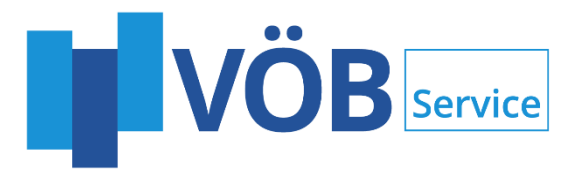

#### DISCLAIMER

Bei der Erstellung dieser Präsentation ist die größtmögliche Sorgfalt verwendet worden, dennoch bleiben Änderungen, Irrtümer und Auslassungen vorbehalten. Die in dieser Präsentation getroffenen Aussagen und Bewertungen basieren auf einer Beurteilung zum Zeitpunkt der Erstellung der Präsentation und reflektieren die Meinung des Verfassers zu diesem Zeitpunkt. Sie können daher jederzeit ohne Ankündigung geändert werden. Die Präsentation dient darüber hinaus lediglich Informationszwecken und stellt keinerlei rechtliche Beratung dar.

Durch die Überlassung der Präsentation wird weder eine vertragliche Bindung noch eine sonstige Haftung gegenüber dem Empfänger oder Dritten begründet. Insbesondere übernimmt die VÖB-Service GmbH keine Verantwortung oder Haftung jedweder Art für Aufwendungen, Verluste oder Schäden, die aus oder in irgendeiner Art und Weise im Zusammenhang mit der Nutzung eines Teils dieser Präsentation entstehen. Es wird keine Garantie oder Gewähr für Richtigkeit, Vollständigkeit oder Eignung für einen bestimmten Zweck übernommen.

Die VÖB-Service GmbH weist darauf hin, dass eine Weitergabe der vorliegenden Materialien an Dritte weder vollständig noch auszugsweise ohne die vorherige ausdrückliche Erlaubnis der VÖB-Service GmbH zulässig ist. Schäden, die der VÖB Service GmbH aus der unerlaubten Weitergabe der vorliegenden Materialien an Dritte entstehen, hat der Weitergebende in voller Höhe zu ersetzen. Von Ansprüchen Dritter, die auf der unerlaubten Weitergabe dieser Materialien beruhen, und damit im Zusammenhang stehenden Rechtsverteidigungskosten hat er die VÖB-Service GmbH freizustellen.